## SAP ABAP table DPR TS API VERSION COMPARE {API: Structure for Version Comparison}

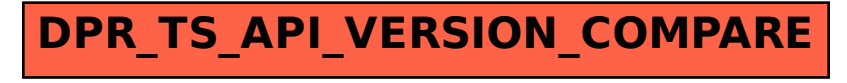